#### Network Documentation & Netdot

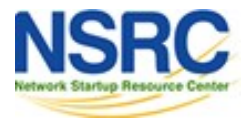

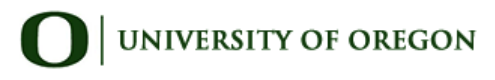

## Attribution

Based on materials from several presentations authored by:

- Carlos Vicente University of Oregon Network Services Principal author of Netdot
- Hervey Allen Network Startup Resource Center
- Dale Smith University of Oregon Network Services

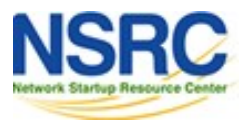

### Documentation

Have you ever asked, "*How do you keep track of it all?*"

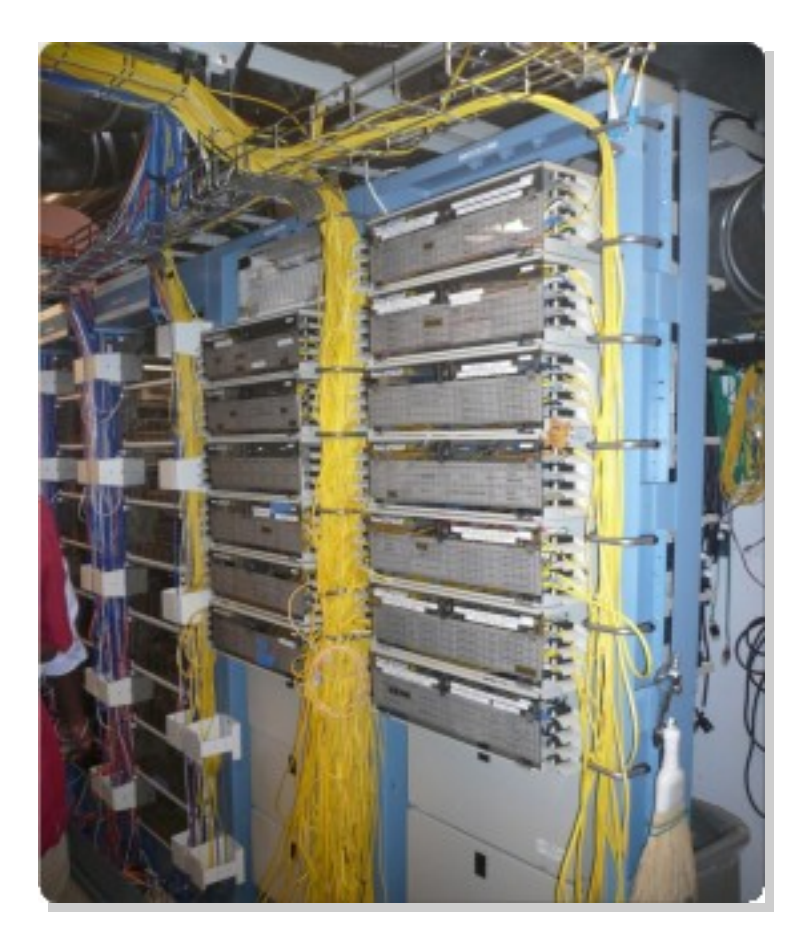

Document, Document, Document!

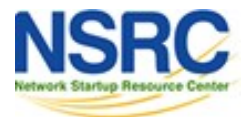

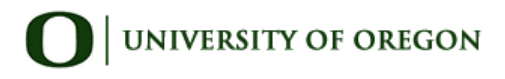

### Documentation

#### **Basics, such as documenting your switches...**

- What is each port connected to?
- Can be simple text file with one line for every port in a switch:
	- health-switch1, port 1, Room 29 Director's office
	- health-switch1, port 2, Room 43 Receptionist
	- health-switch1, port 3, Room 100 Classroom
	- health-switch1, port 4, Room 105 Professors Office
	- $\bullet$  ....
	- health-switch1, port 25, uplink to health-backbone
- This information might be available to your network staff, help desk staff, via a wiki, software interface, etc.
- Remember to label your ports!

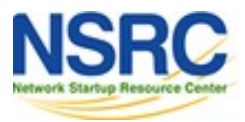

#### Documentation: Labelling

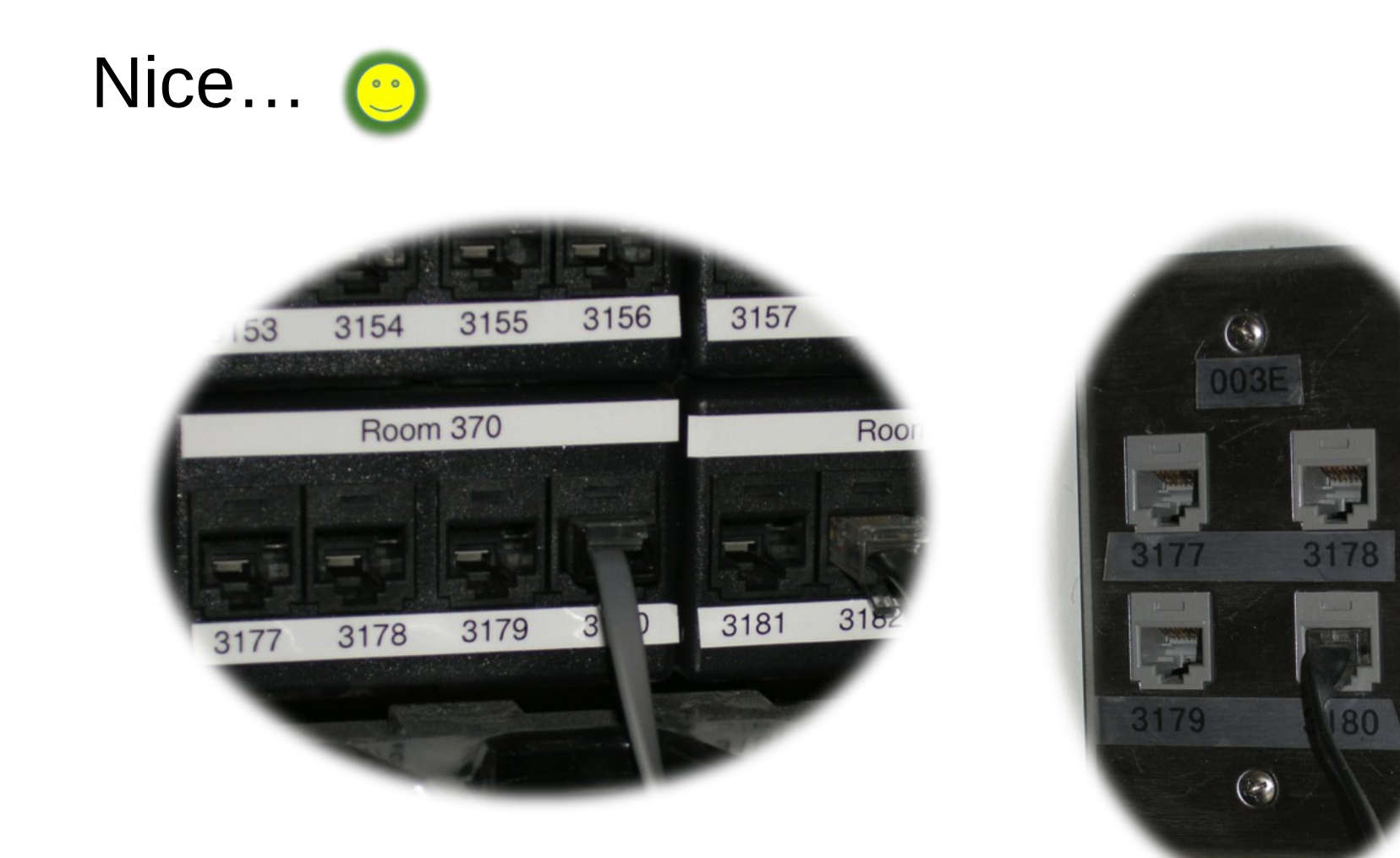

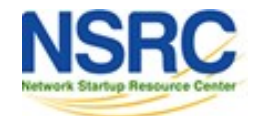

## Problems With Documentation

In most cases:

- Lack of clear procedures and methods
- Dispersion
- Lack of structure
- Lack of correlation
- Lack of tools… or, too many tools
- Lack of time and human resources

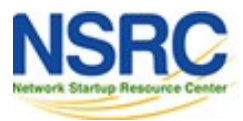

## Requirements for a Tool

- Open standards based
- Generic and flexible
- That uses a relational database
- Automates tasks
- Exports configurations
- Web and command-line interfaces (CLI)
- Authentication and authorization
- Reports
- Open source code
- Application programming interface (API)

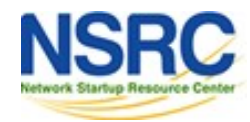

- Started in 2002. Required by the University of Oregon Network Services and NERO (http://www.nero.net)
- Nothing equivalent available as Open Source
- Started as something much simpler
- Ccentralizing and correlating information is critical:
	- Topology
	- Cable plant
	- IP and Mac addresses
	- DNS, DHCP, etc.

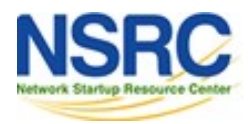

Include functionality of other network documenation tools such as IPplan and Netdisco.

Core functionality includes:

- Discovery of network interfaces via SNMP
- Layer 2 topology discovery and graphics using:
	- CDP/LLDP
	- Spanning Tree protocol
	- Switches forwarding tables
	- Router point-to-point subnets
- IPv4 and IPv6 address management (IPAM)
	- Address space visualization
	- DNS and DHCP configuration managment
	- IP and Mac address correlation

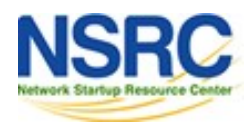

Functionality cont.

- Cable plants (sites, fibre, copper, closes, circuits)
- Contacts (departments, providers, vendors, etc.)
- Exports for tools like Nagios, Sysmon, RANCID, Cacti, etc.
	- For example, automate Cacti configuration
	- I.E., how to automate node creation in Cacti
- User access-level: admin, operator, user
- Ability to draw pretty pictures of your network.

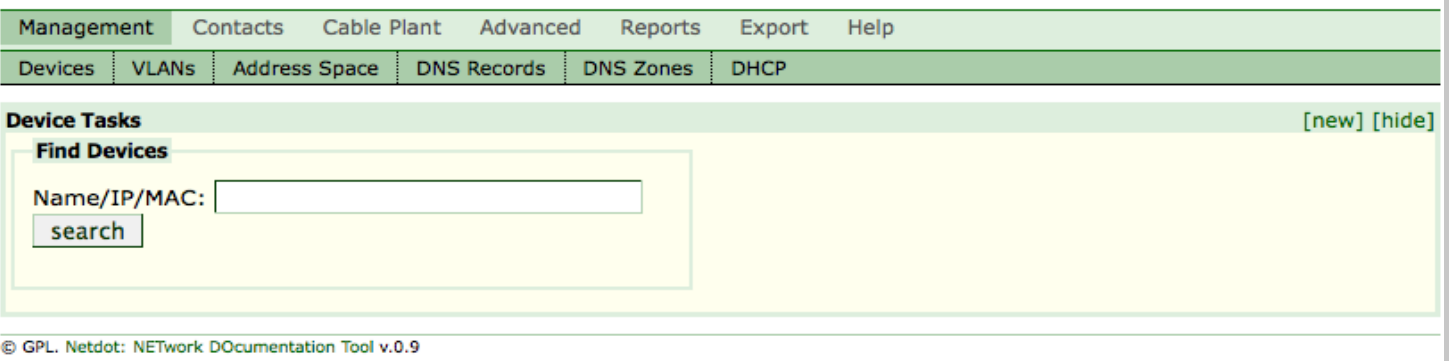

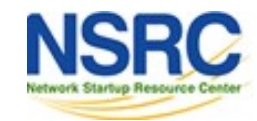

## {net.} Components

- SNMP::Info http://snmp-info.sourceforge.net/
- HTML::Mason http://www.masonhq.com/
- Class::DBI http://search.cpan.org/~tmtm/Class-DBI/lib/Class/DBI.pm

Apache2::SiteControl

http://search.cpan.org/~awkay/Apache2-SiteControl-1.03/lib/Apache2/SiteControl.pm

- NetAddr::IP http://search.cpan.org/dist/NetAddr-IP/IP.pm
- DBI http://dbi.perl.org/

http://search.cpan.org/~timb/DBI/DBI.pm

MySQL http://dev.mysql.com/doc/refman/5.1/en/

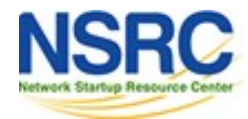

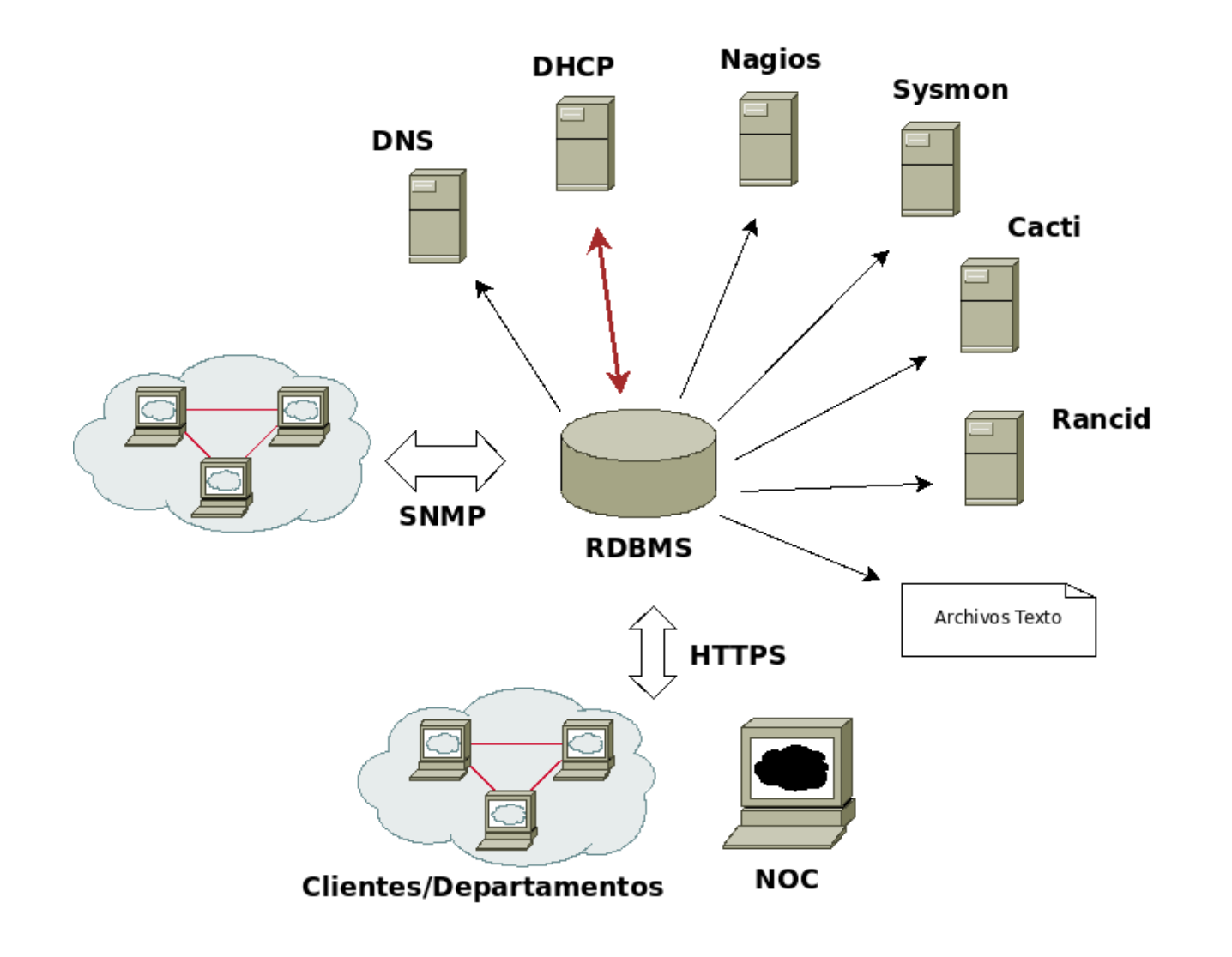

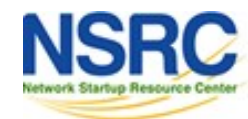

## Network Devices

- Can be added via SNMP (preferred) or manually
- Automatic updates via SNMP
- Manufacturer, model, software version, name and domain, dates
- Maintenance contracts, out of band access, SNMP version and community
- Interfaces, VLANs, IP addresses, BGP peers
	- ARP tables (routers), redirection tables (switches)
- Topology
- Images, comments, change history

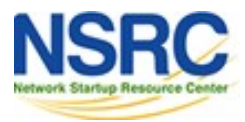

## {net.} Topology

{net.} uses many sources of topological information:

- CDP and LLDP protocols
- Spanning Tree protocol
- Point-to-point networks

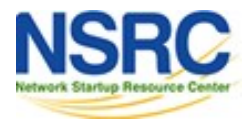

## Topology: Example

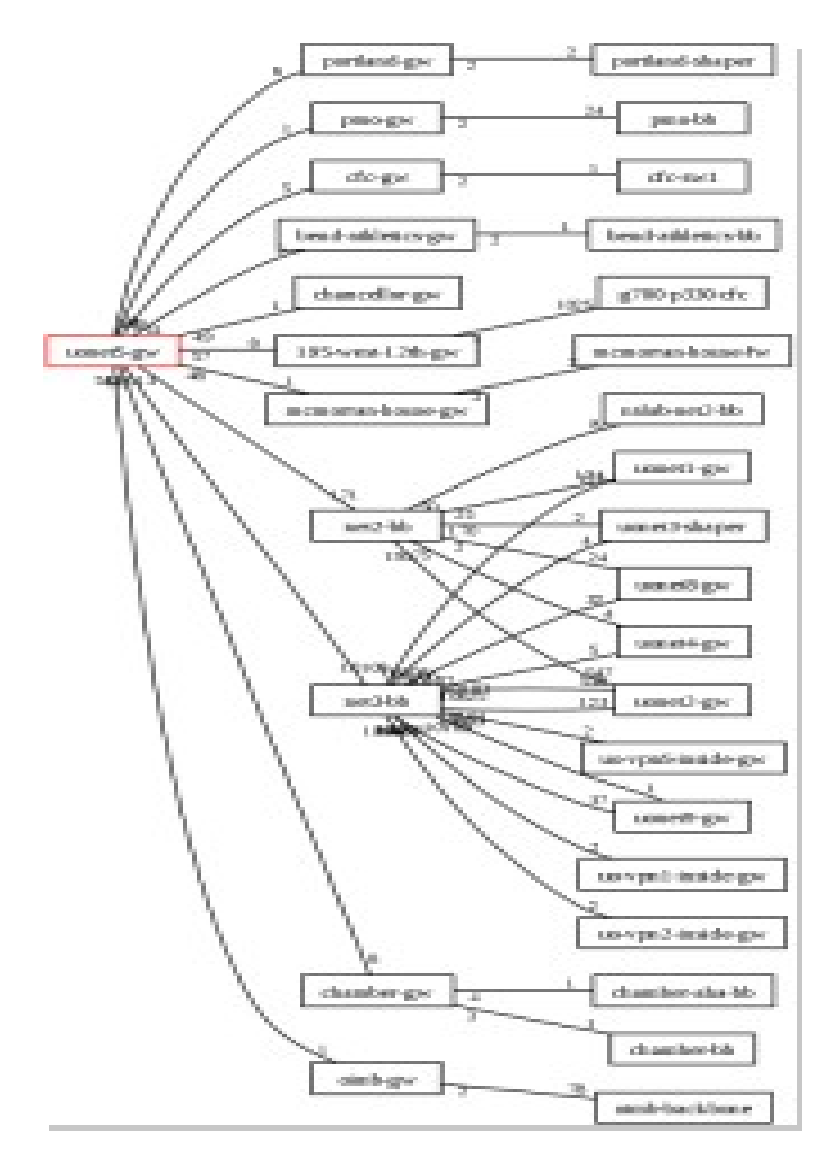

Netdot can dynamically draw the topology of a network or a segment of a network.

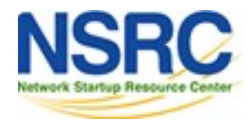

## IP Space: Addresses and Blocks

- Hierarchical (drill-down) and graphical representation
- Support for IPv4 and IPv6
- Classification in:
	- Block
		- Container
		- Subnet
		- Reserved
	- Address
		- Static
		- Dynamic

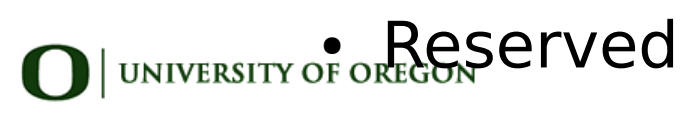

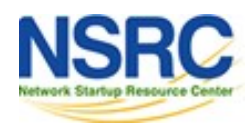

### Visualisation of IP Address Space

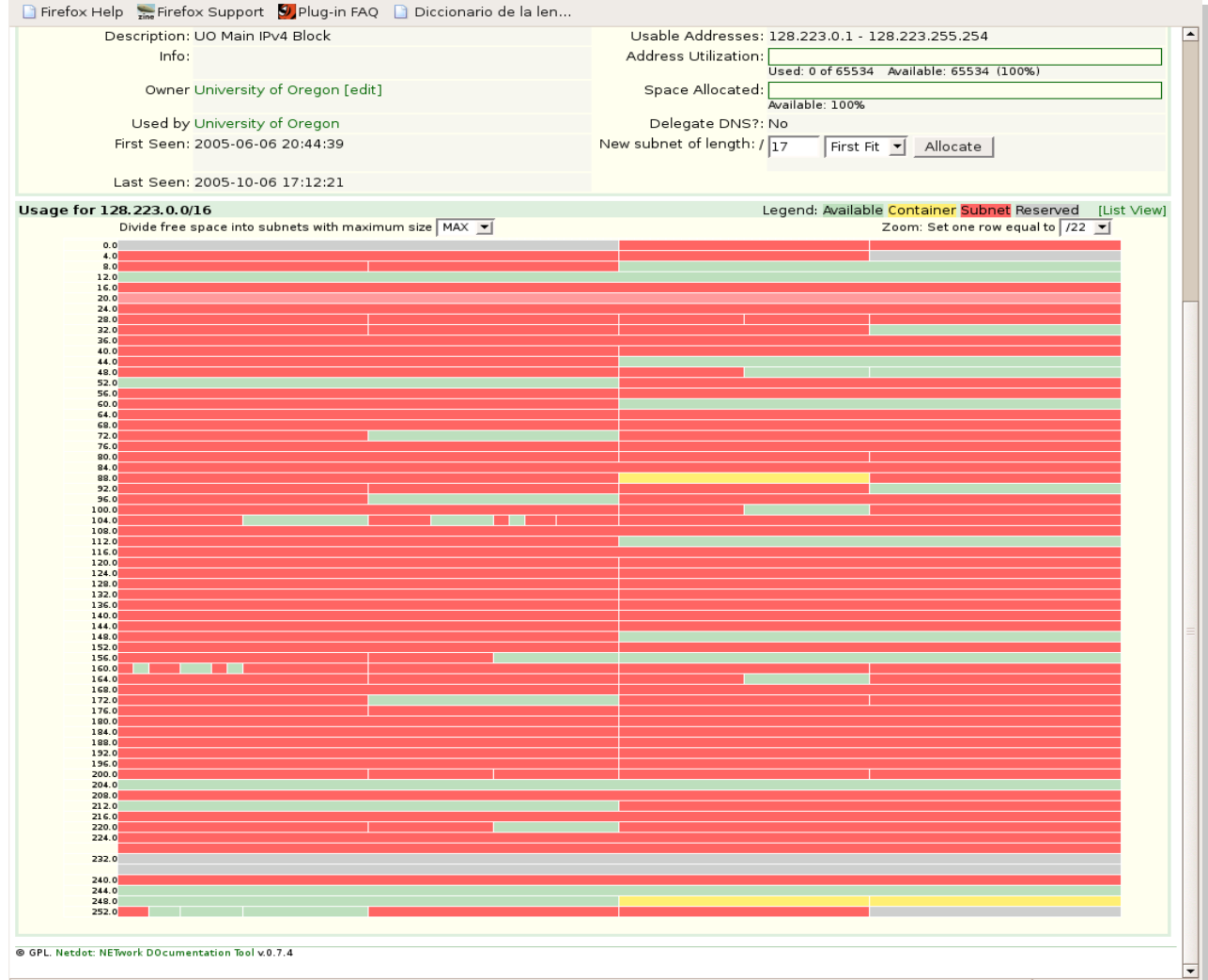

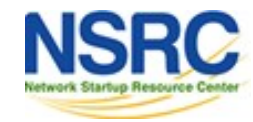

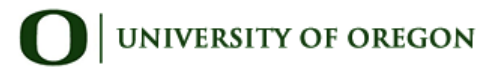

## IP Space: Blocks & Addresses

- Subnets are discovered from router interfaces
- From ARP tables we can know:
	- Addresses in use in each subnet
	- Mapping of IP to MAC
- Information added for blocks (or subnets)
	- Group that uses the block
	- Group that administers the block
	- Percent utilization of addresses (subnet)
	- Percent utilization of sub-divisions (containers)
- Information added for addresses
	- First and and last time seen
	- interface and device
	- Services to monitor with Nagios (HTTP, DNS, SSH, DHCP, Radius, LDAP, etc.)

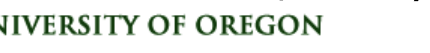

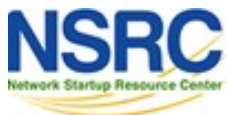

### Reports

- Devices
	- By category and by product
	- Out-of-date firmware
	- Duplex mismatches
- Most used MAC codes (Manufacturers)
- From the database
	- SQL table utilization reports

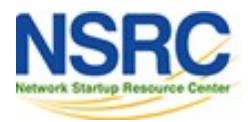

### Inventory & Devices

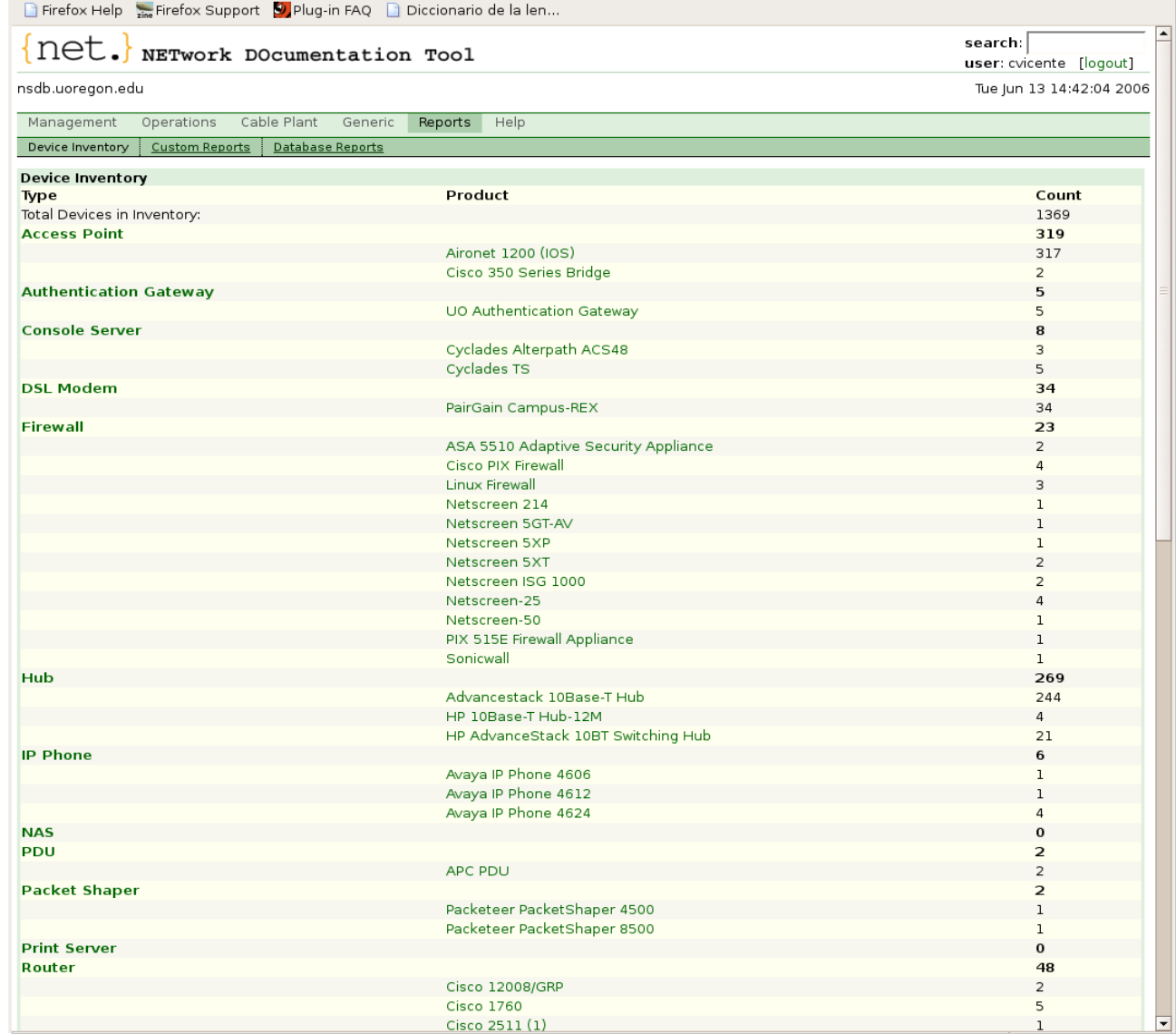

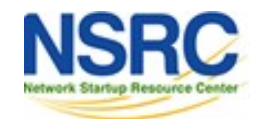

## Configuration Exports

Information contained within Netdot enables automatic generation of configurations for software packages.

- Monitoring devices and servces
	- Nagios, Sysmon
- Monitoring configurations
	- RANCID
- Traffic analysis
	- Cacti
- Services
	- DNS (Bind)
	- DHCP

## IP Plan

#### From the IPplan web page:

"IPplan is a free (GPL), web based, multilingual, TCP IP address management (IPAM) software and tracking tool written in php 4, simplifying the administration of your IP address space. IPplan goes beyond TCPIP address management including DNS administration, configuration file management, circuit management (customizable via templates) and storing of hardware information (customizable via templates)."

#### Lots of screenshots:

http://iptrack.sourceforge.net/doku.php?id=screenshots

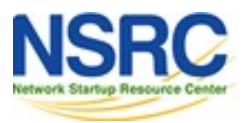

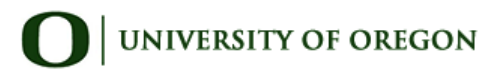

## **NetDisco**

- Launched 2003. 1.0 released October 2009.
- Some popular uses of Netdisco:
	- **Locate** a machine on the network by MAC or IP and show the switch port it lives at.
	- **Turn Off** a switch port while leaving an audit trail. Admins log why a port was shut down.
	- **Inventory** your network hardware by model, vendor, switchcard, firmware and operating system.
	- **Report** IP address & switch port usage: historical & current.
	- **Pretty pictures** of your network.

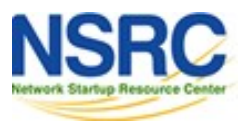

### RackTables

#### Web site: http://racktables.org/

" Racktables is a nifty and robust solution for datacenter and server room asset management. It helps document hardware assets, network addresses, space in racks, networks configuration and much much march

There is a demo system: http://racktables.org/den

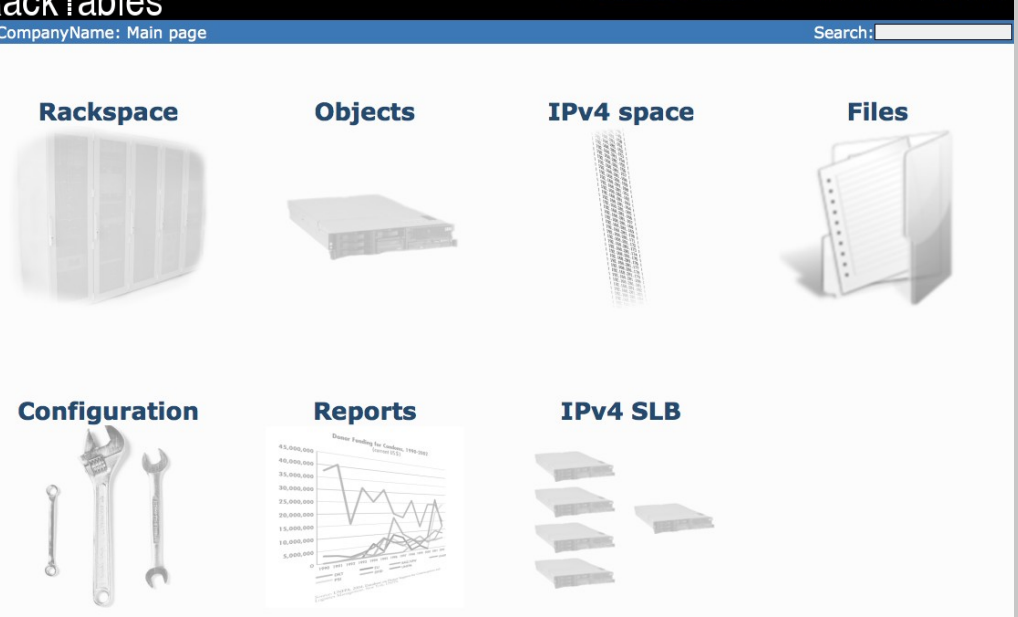

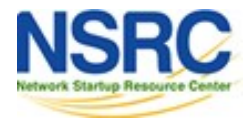

### Documentation: Diagrams

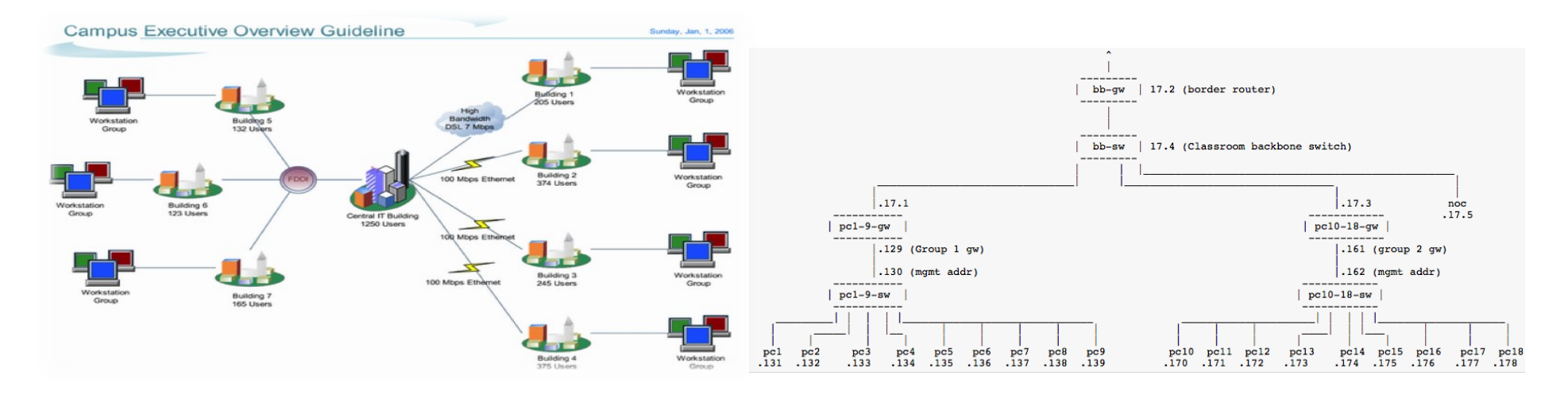

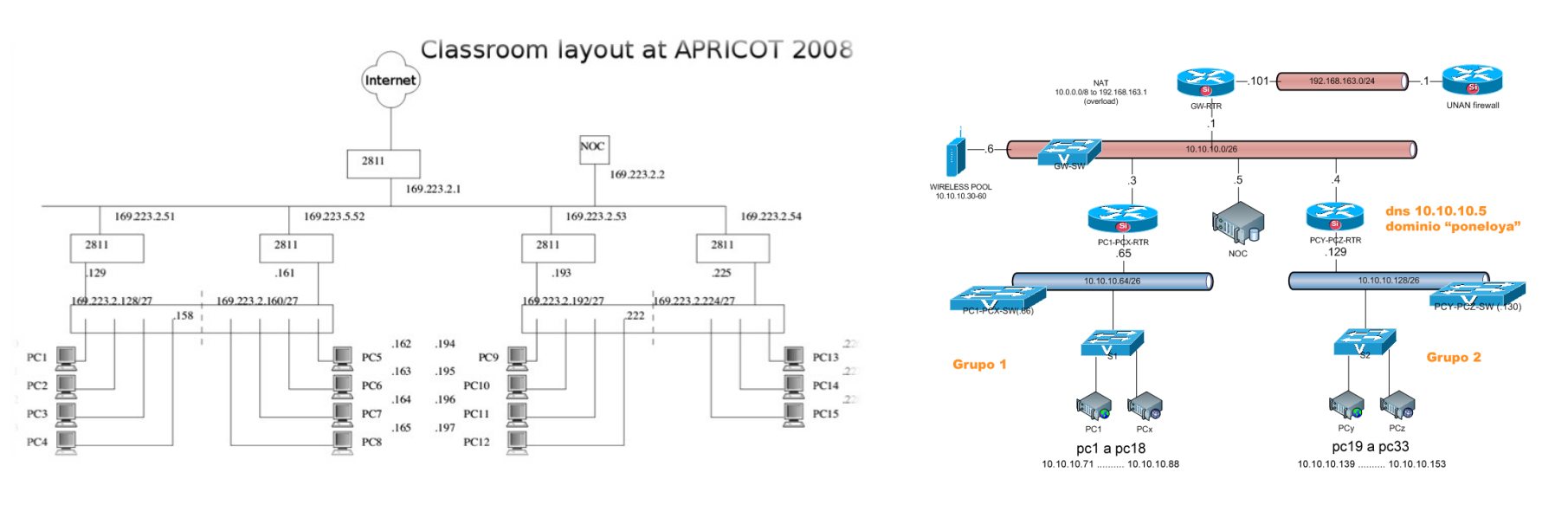

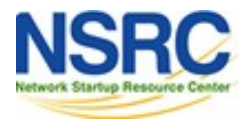

**UNIVERSITY OF OREGON** 

## Diagramming Software

#### **Windows**

- Visio: http://office.microsoft.com/en-us/visio/
- Ezdraw: http://www.edrawsoft.com/

#### **Mac**

• Omnigraffle: https://www.omnigroup.com/omnigraffle

#### **Open Source**

- LibreOffice Draw
- Pencil: <http://pencil.evolus.vn/>
- Dia: <http://live.gnome.org/Dia>
- ASCII: http://www.ascii-art.org/

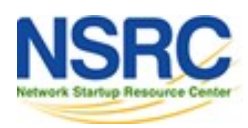

## Diagramming Software

#### **Web based**

- Google Docs drawings
- Gliffy: https://www.gliffy.com/
- Beware some charge for storage or team sharing features

#### **Icons**

- Cisco icons: http://www.cisco.com/web/about/ac50/ac47/2.html
- For LibreOffice: <http://www.vrt.com.au/downloads/vrt-network-equipment>
- Nagios Exchange: http://www.nagiosexchange.org/

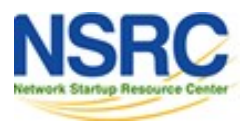

## {net.} Demo

Assuming there is time we will now give a short demonstration of a running copy of Netdot

Netdot can be found at:

http://netdot.uoregon.edu/

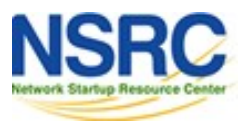

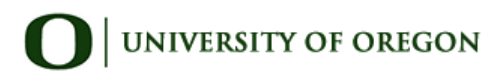